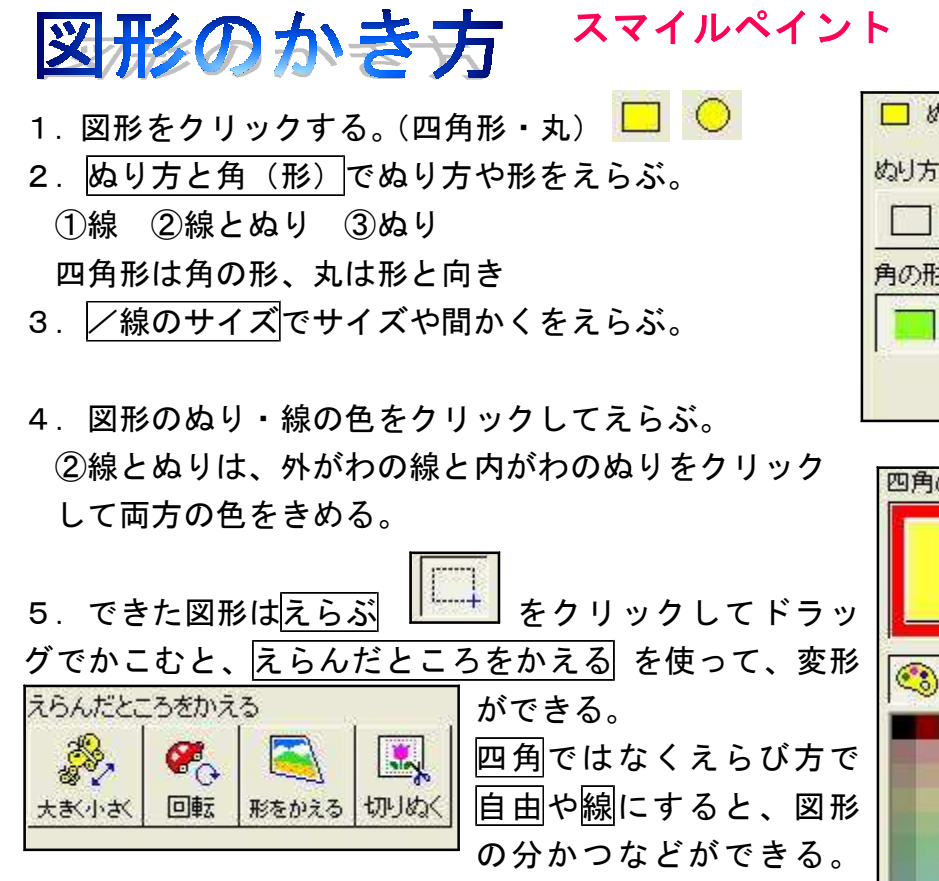

自動 でかこむと、その図形だけドラッグでいどうできる。

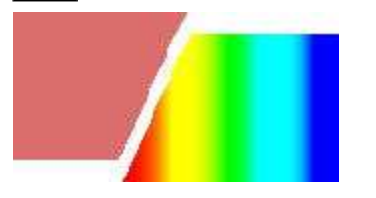

□ ぬり方と角 / 線のサイズ ぬり方 □線 ■線とぬり めり 角の形

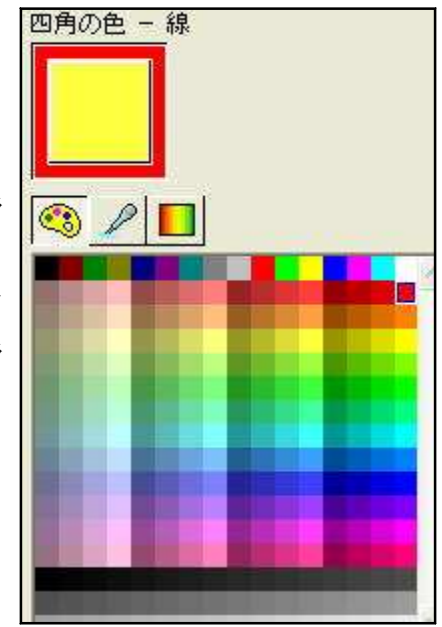

6.おもしろツールで全体または、えらぶ できめたところを変形できる。

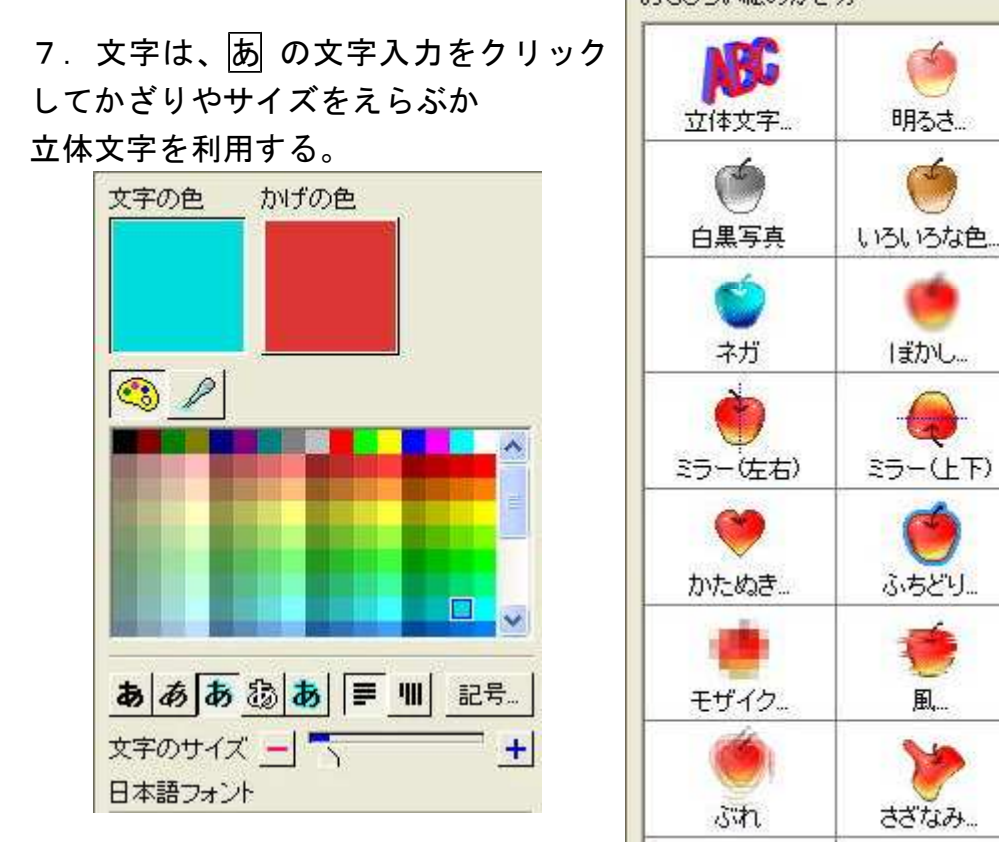

おもしろい絵のかき方

明るさ

ぼかし。

ふちどり…

阐.